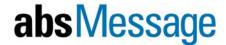

## absMessage Web Console

The absMessage web console gives you the ability to view System i messages on multiple systems from any internet enabled PC or hand held device.

## Manage Your System i Message's in Multiple Views

With the absMessage web console you can manage your system messages and resources in a local view for a single System i server and a network view for multiple servers. The absMessage web console also gives you the ability to view archived messages separately from live messages.

The absMessage Web Console gives you full message management from remote locations, including:

- View message details
- Reply to messages
- · Create and view notes
- View the filter history of a message
- View instructions that are attached to a message
- View the action log of a message
- Customize the message console to show only the messages you want to see
- Color coded messages to show pending, replied to and more
- View active job attributes such as job status, definitions and job run information

The absMessage web console comes with absMessage Mobile for smartphone's and PDA's, giving users the full functionality available in the web console on their handheld device.

## ### TIME 0 2001-02-00 14-02-00 CPF1924 0 0 055314/DECS/SUDDYS/AUEAN DECS/SUDDYS/AUEAN DECS/SUDDYS-AUEAN DECS/SUDDYS-AUE

absMessage Web Interface

## absMessage Mobile

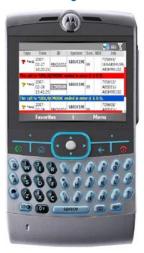